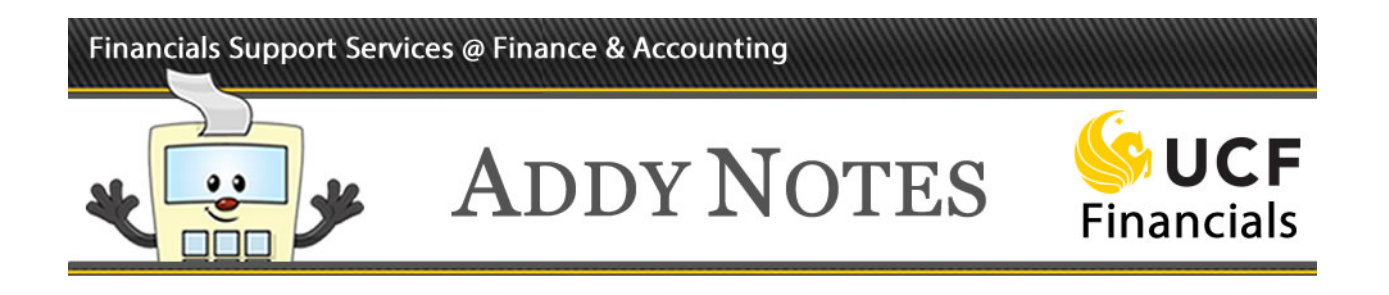

### **Running a Budget Position Report for an Award**

This Addy Note explains how to run a Budget Position Report for an award from within UCF Financials. It discusses how to:

- Run a Budget Position Report for an Award
- View the report
- Drill down to the report details.

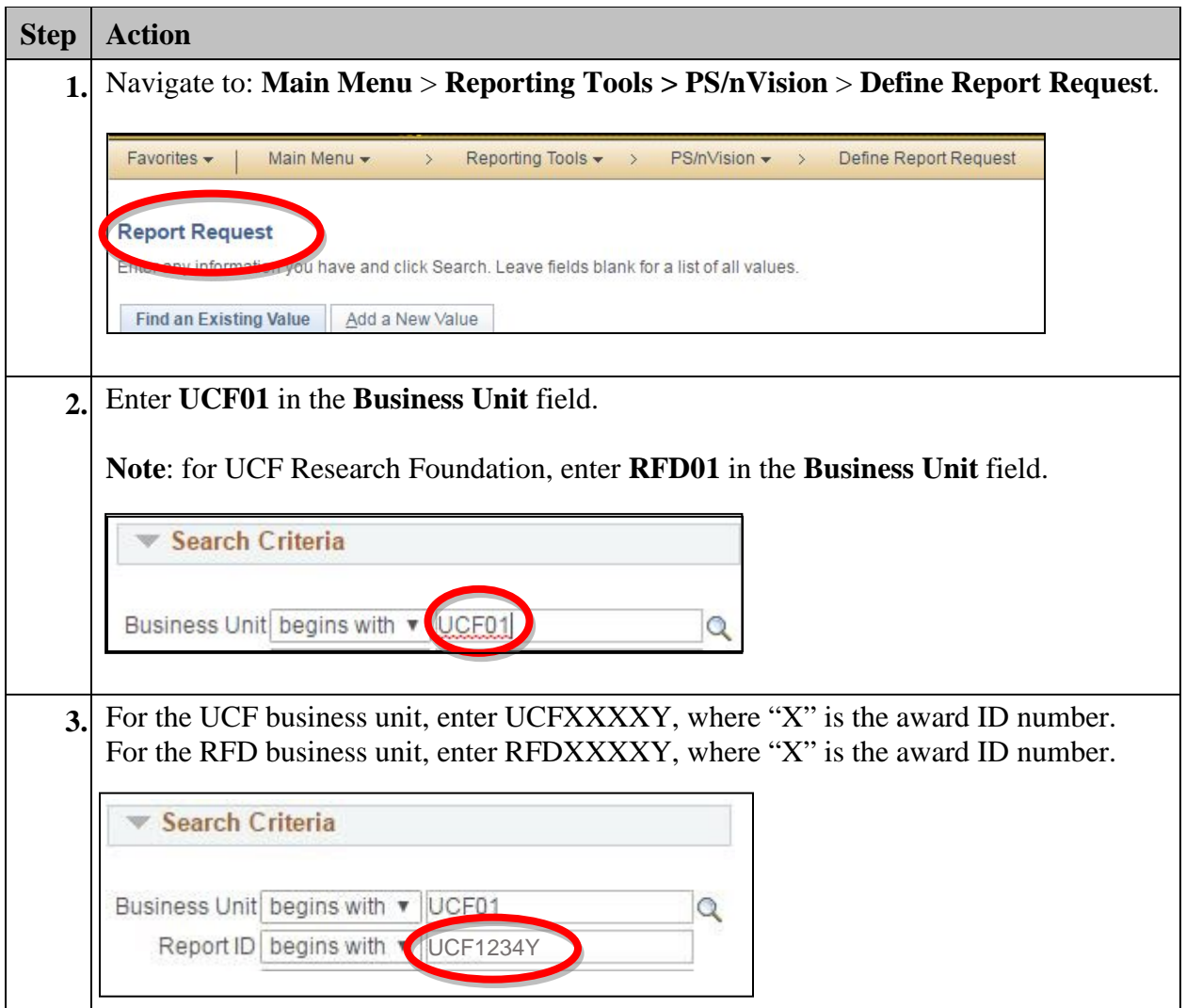

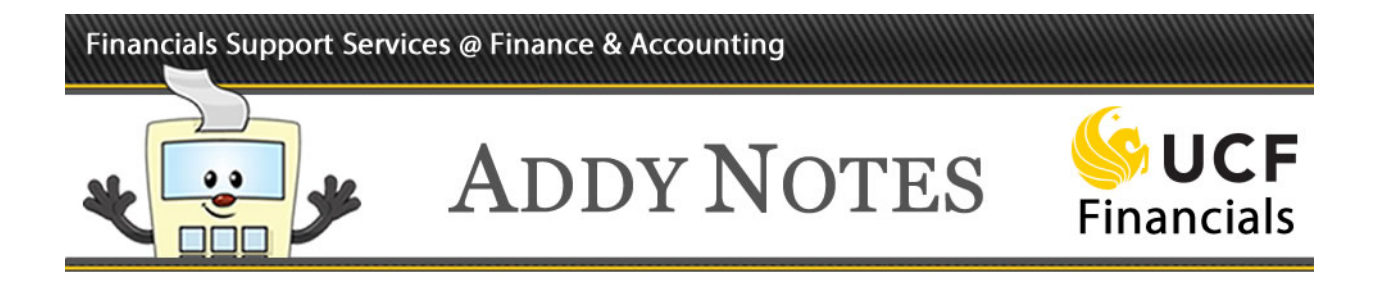

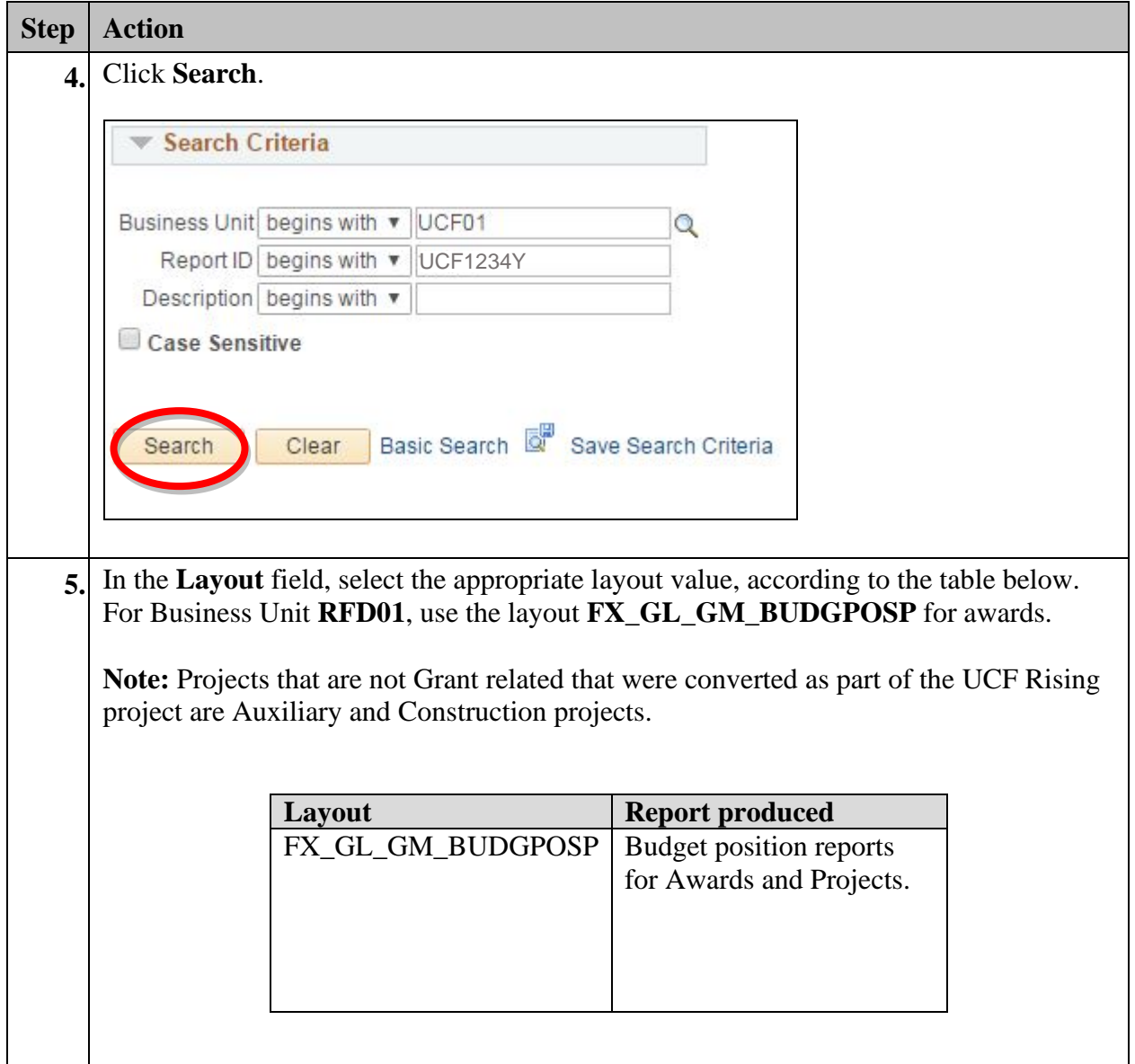

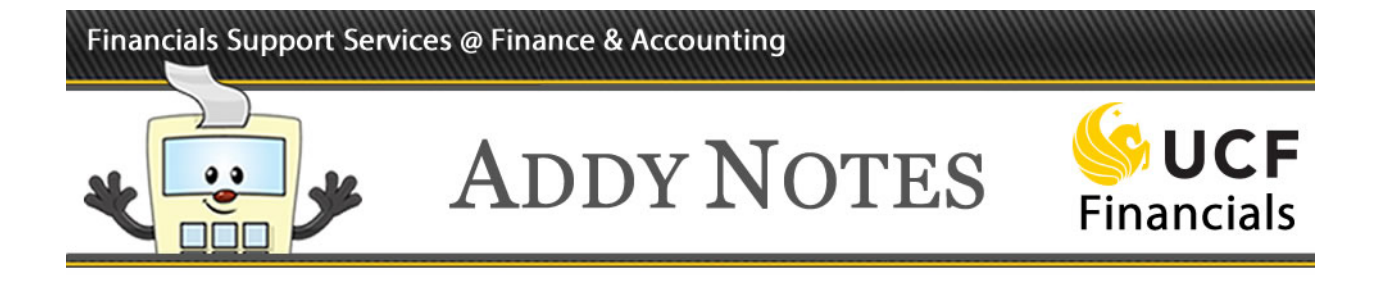

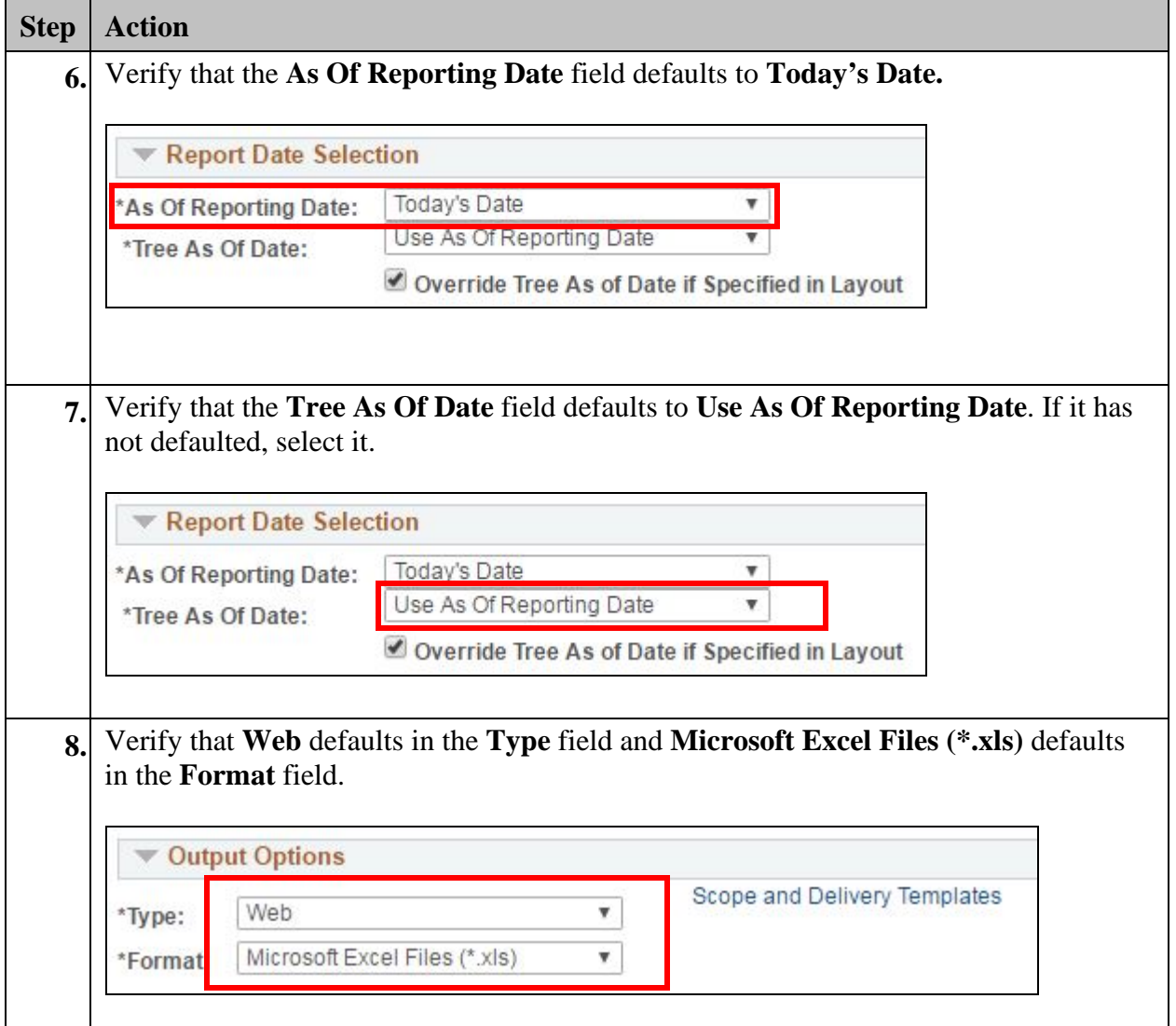

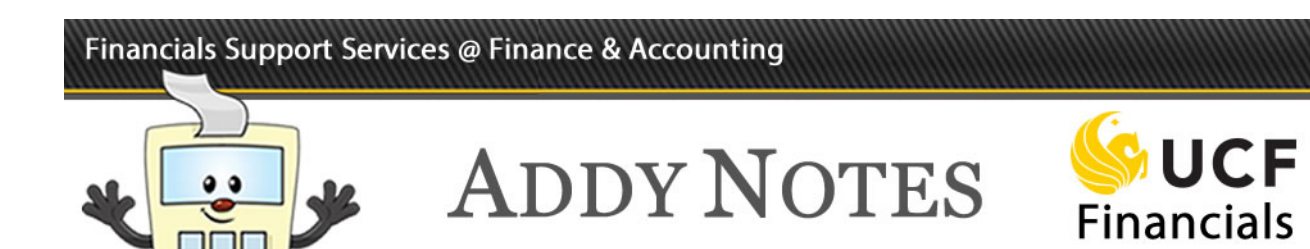

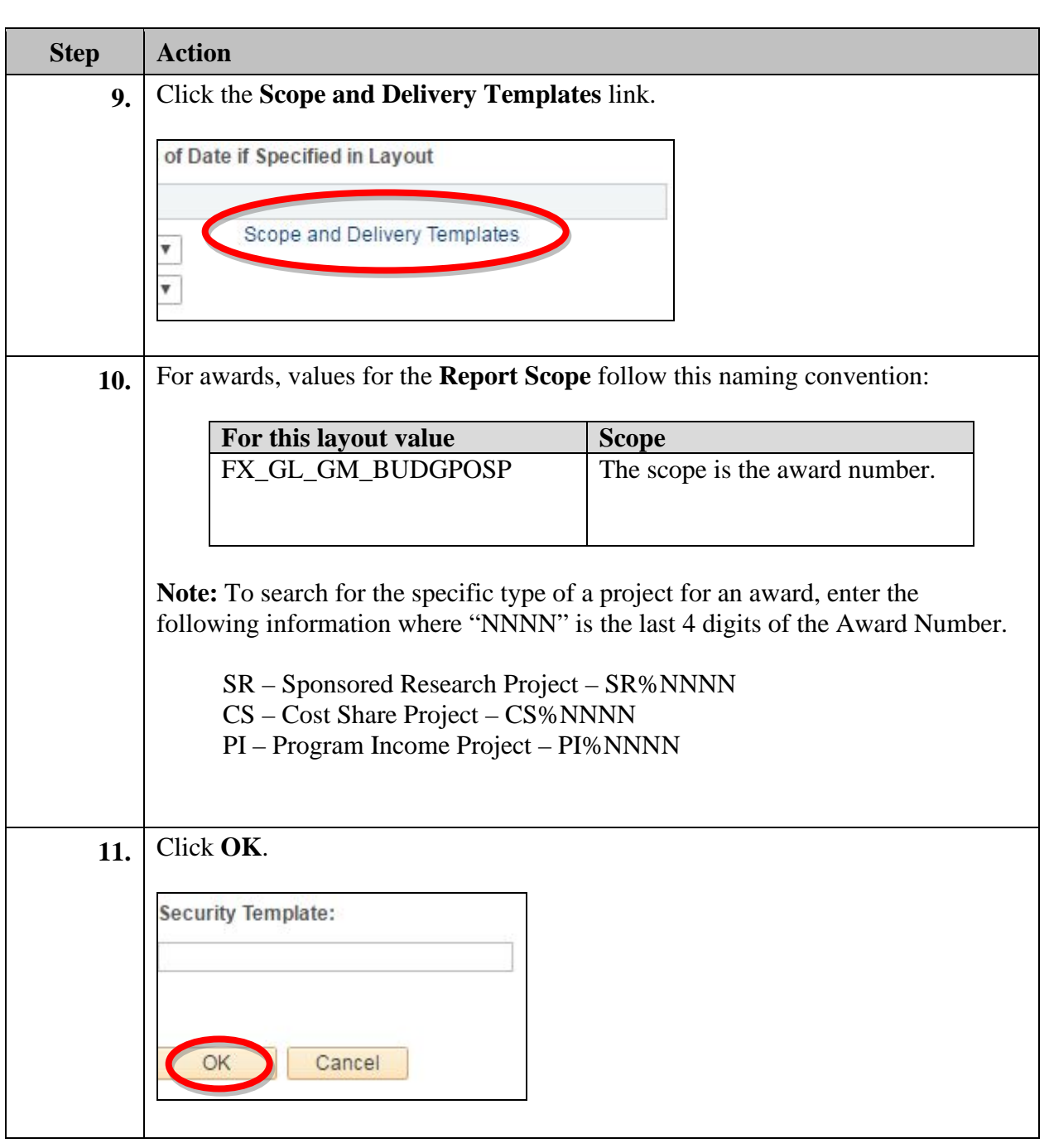

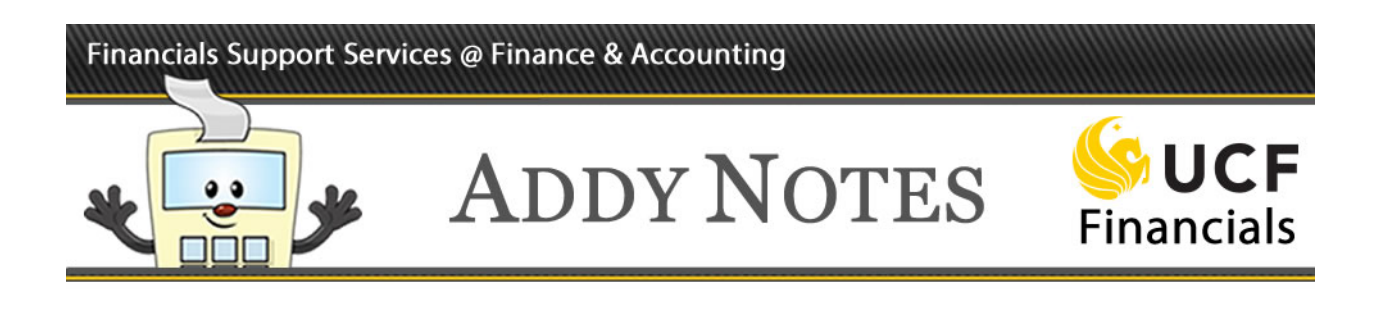

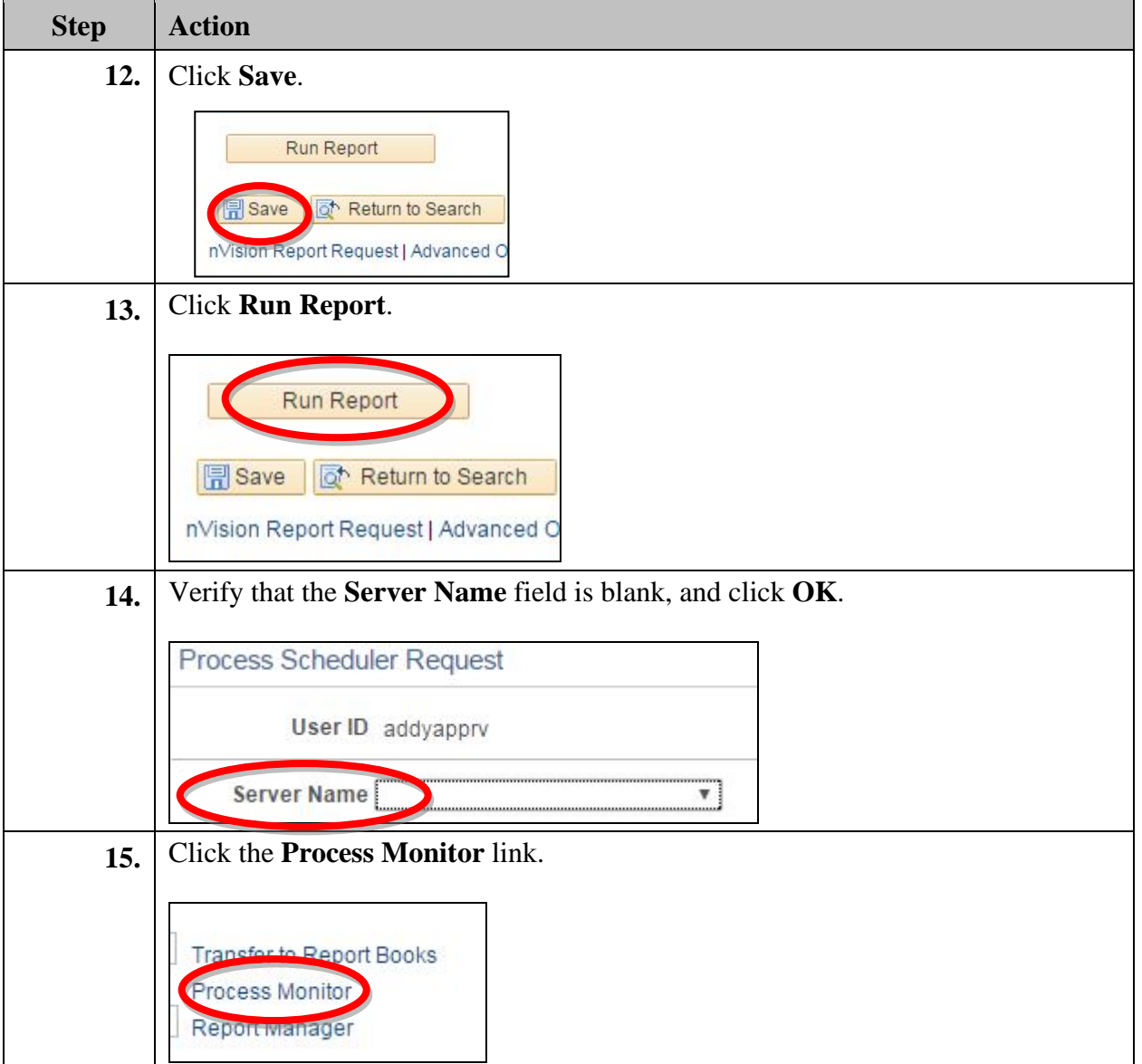

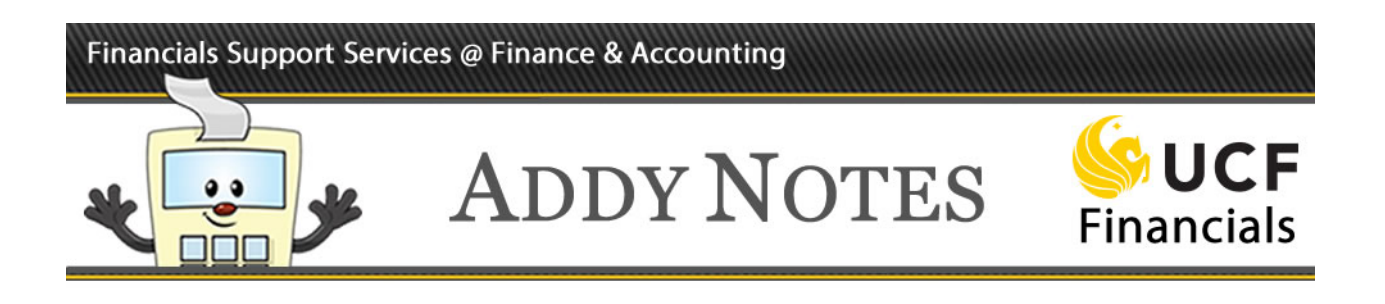

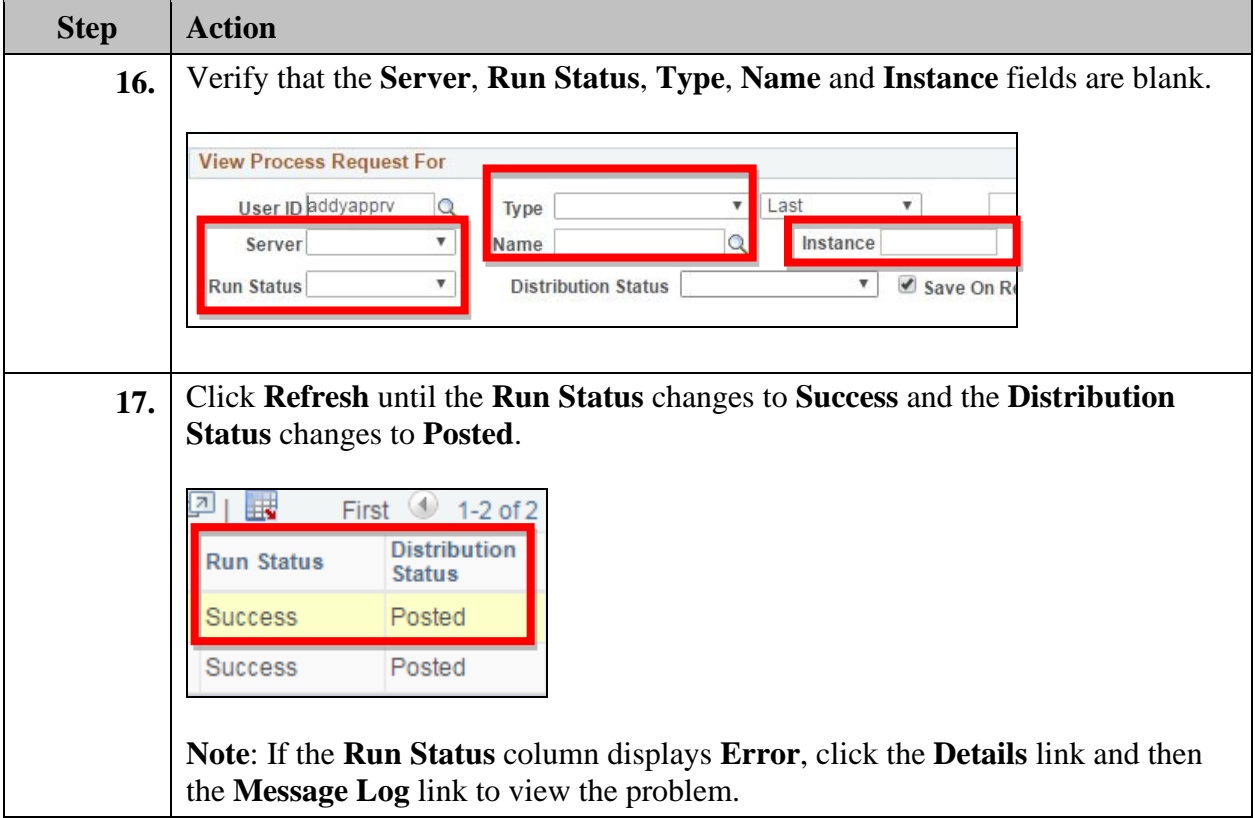

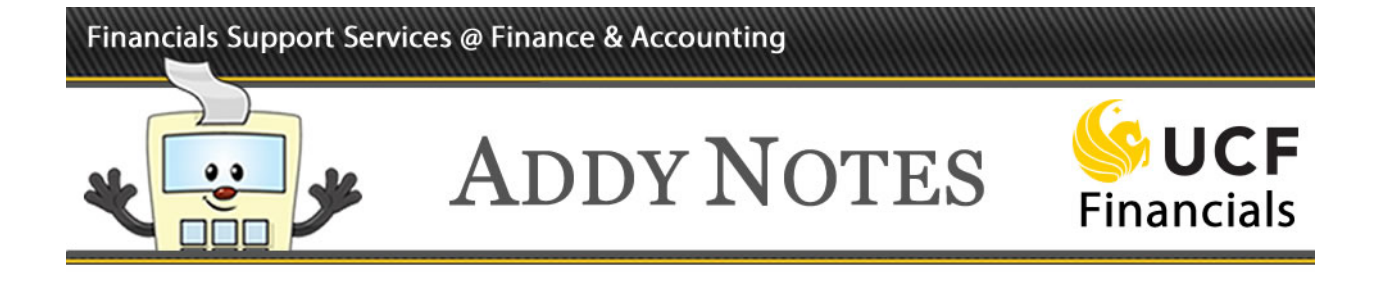

#### **Viewing the Report**

Once you run your report and the Run Status changes to Success, you can view your report using the Report Manager.

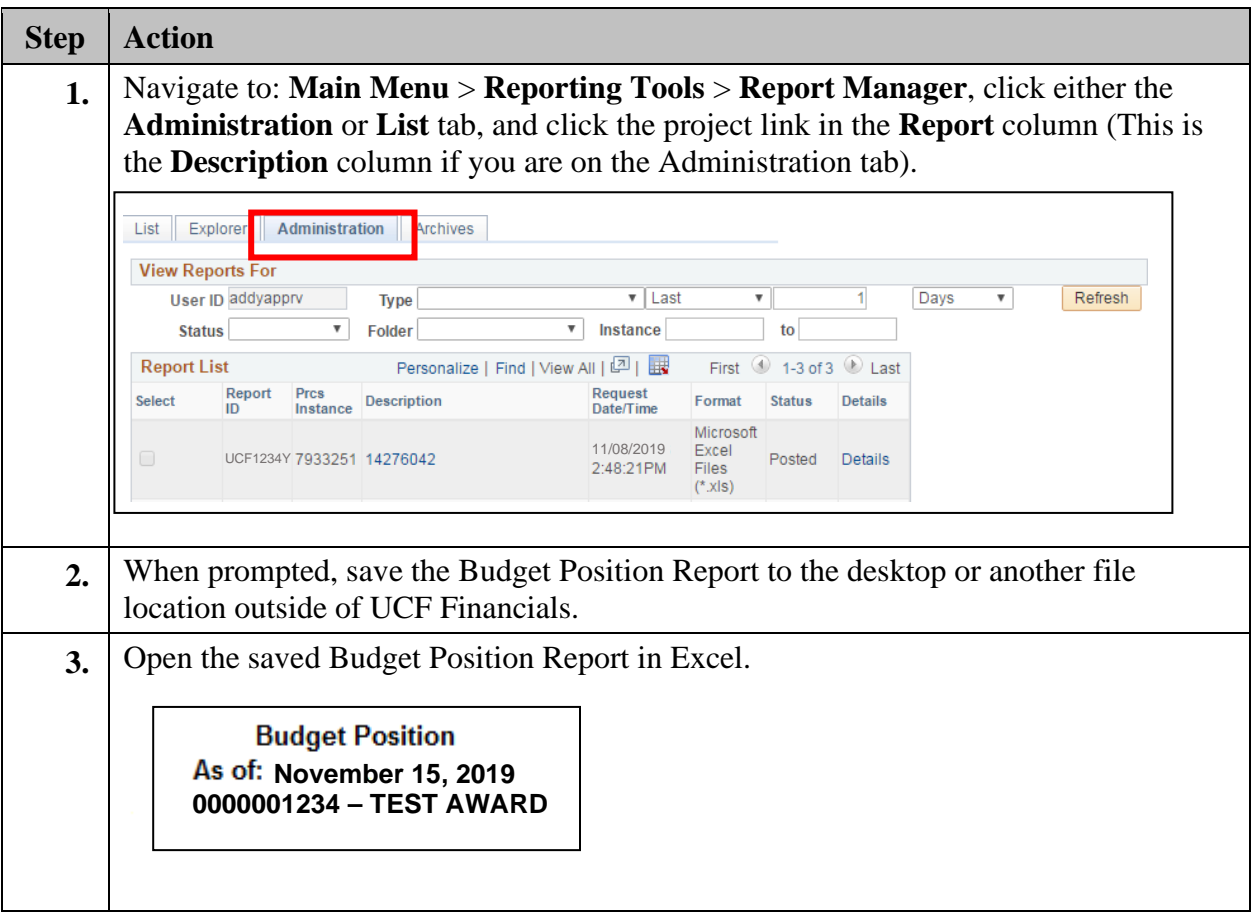

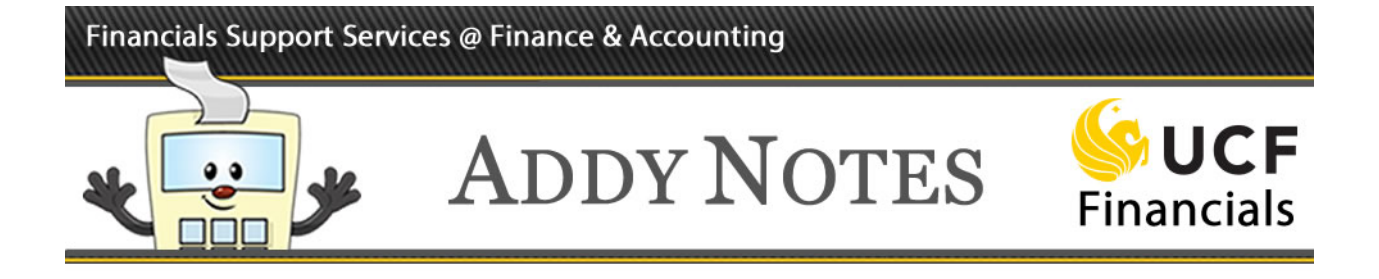

#### **Drilling Down to Details**

Drilling down on a specific amount will help you determine how the funds were spent.

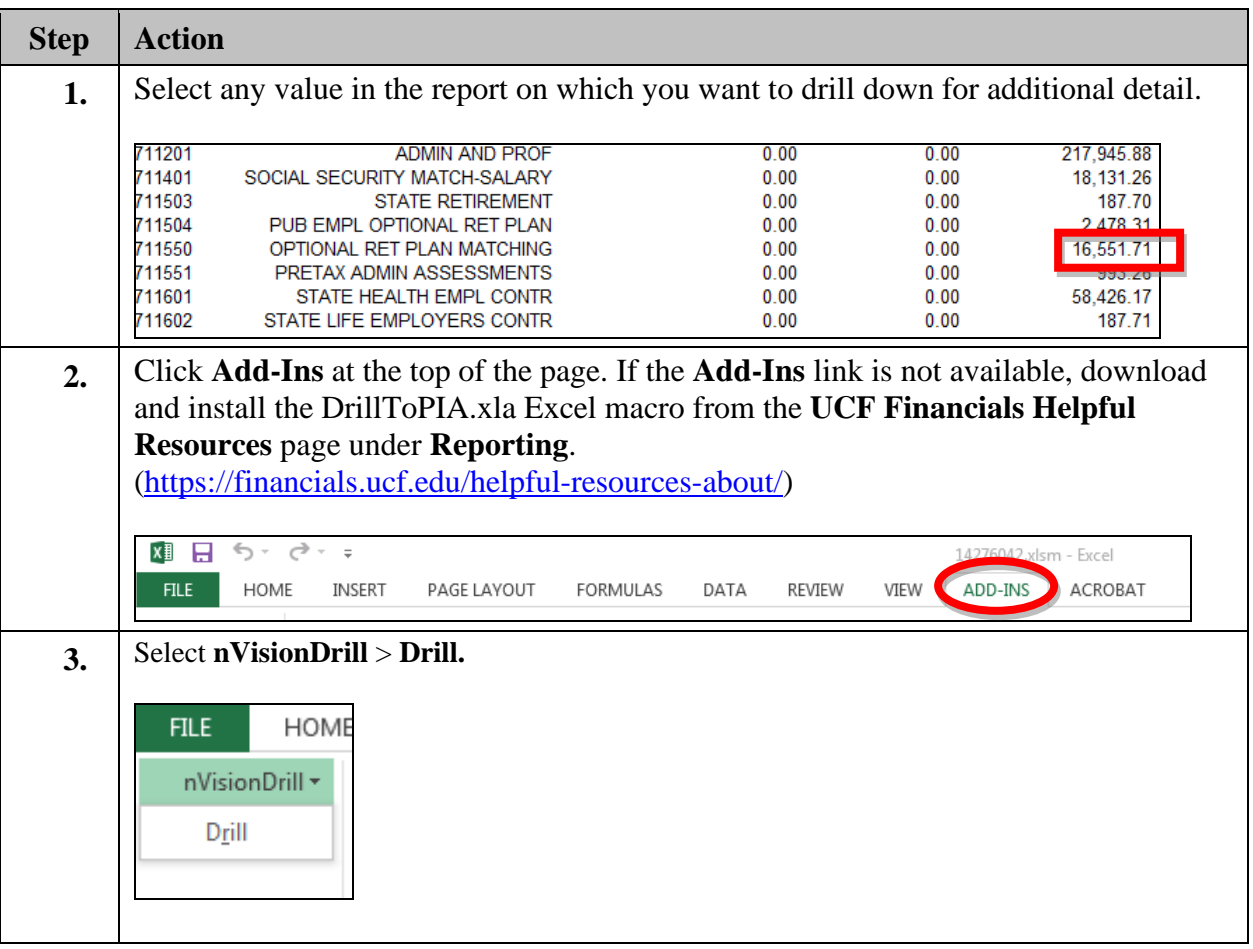

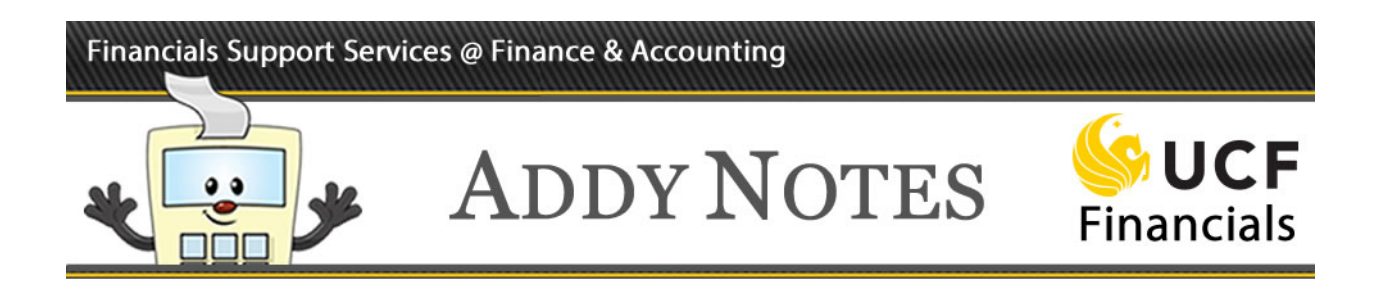

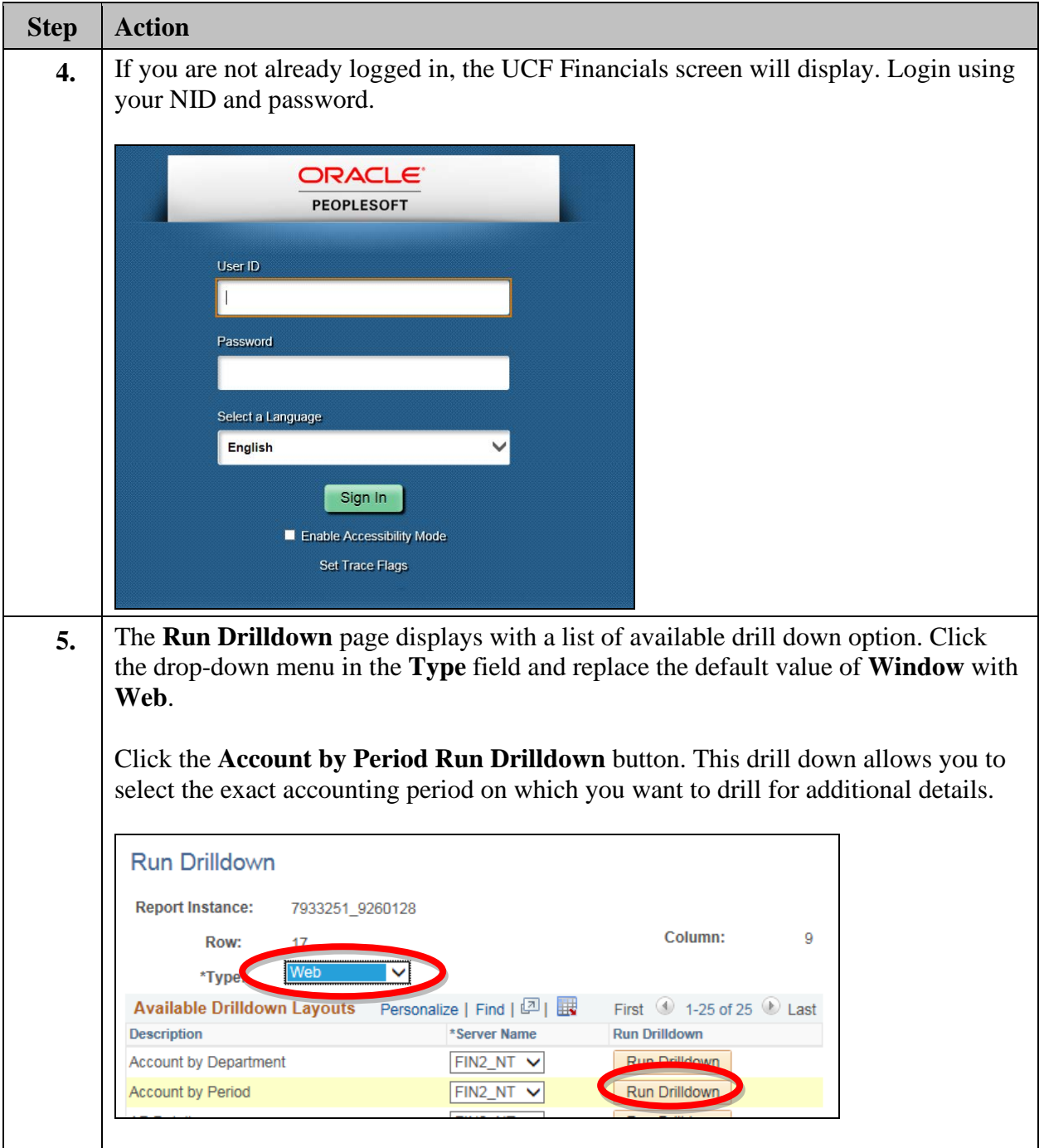

## Financials Support Services @ Finance & Accounting

 $\bullet$  $\mathfrak{g}$ 

רור

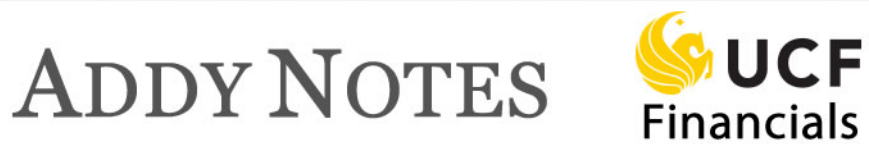

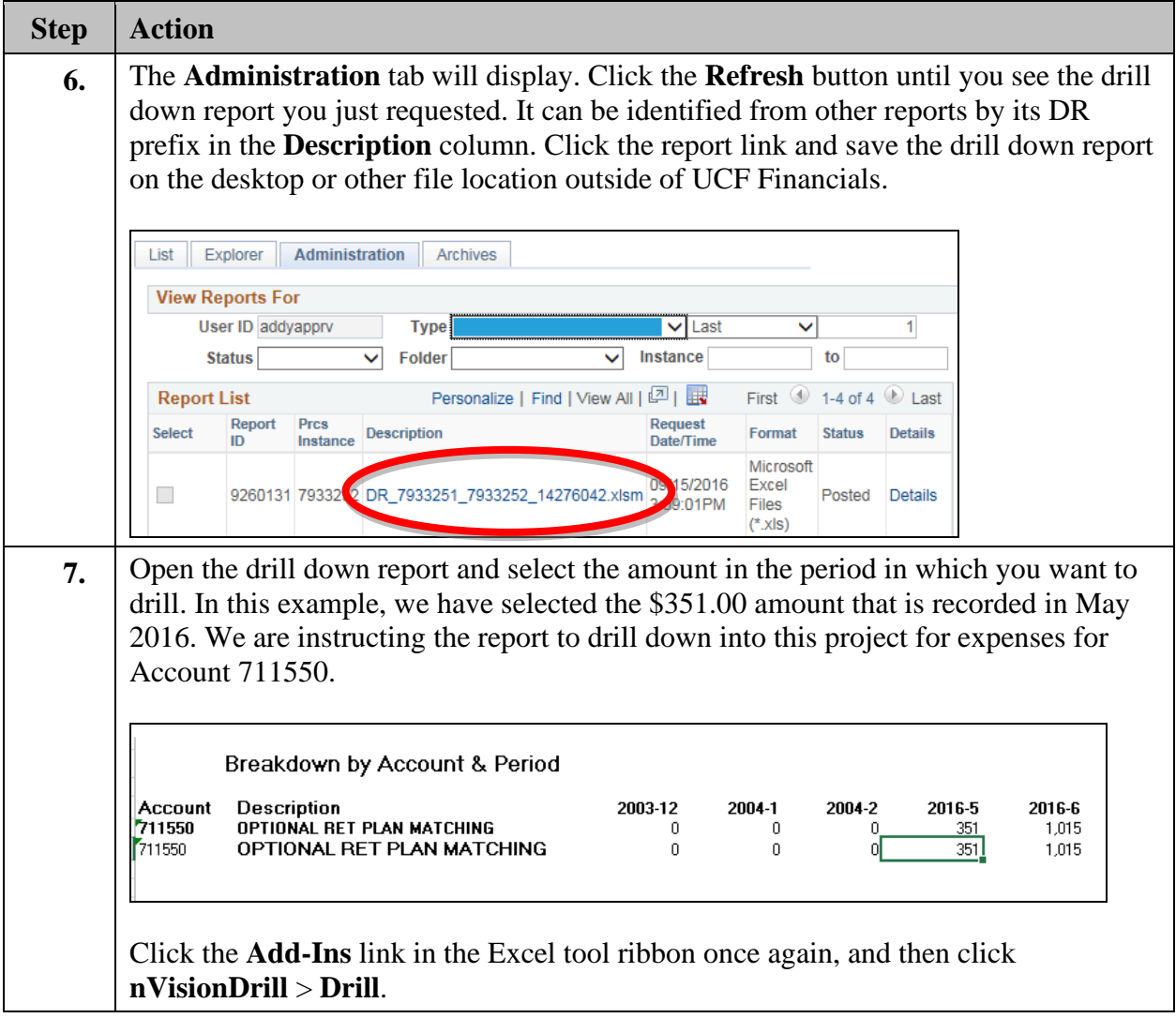

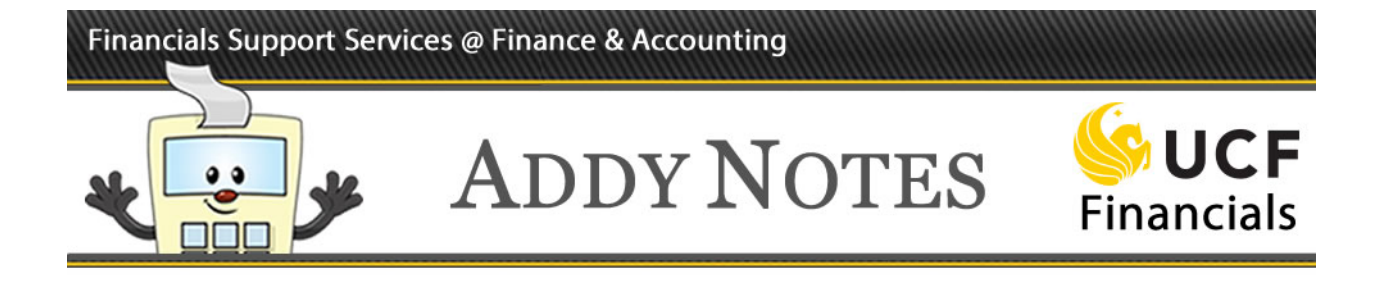

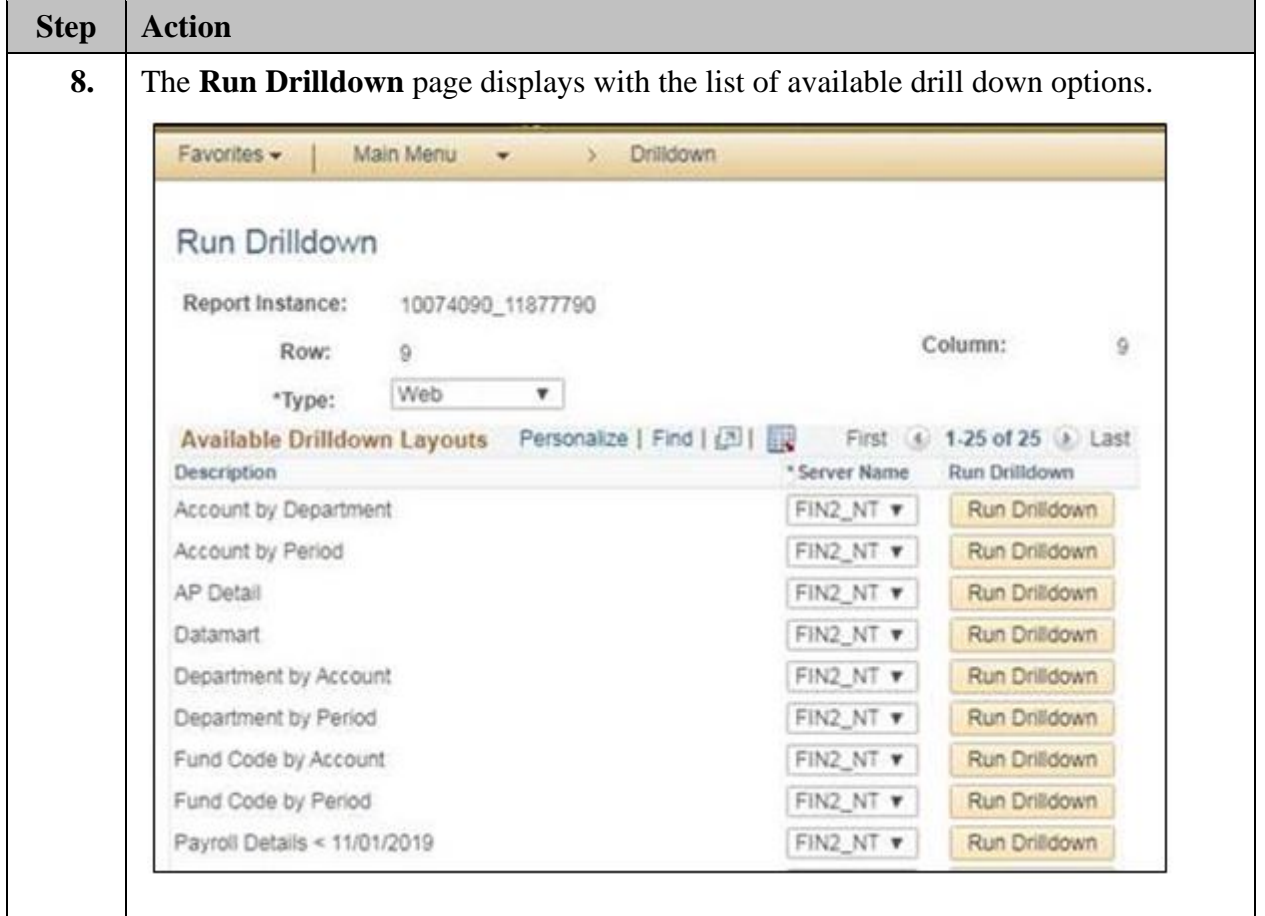

### Financials Support Services @ Finance & Accounting

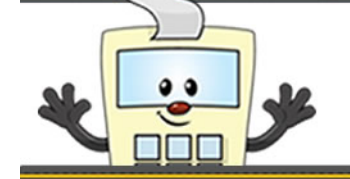

# **ADDY NOTES**

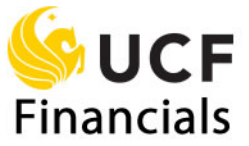

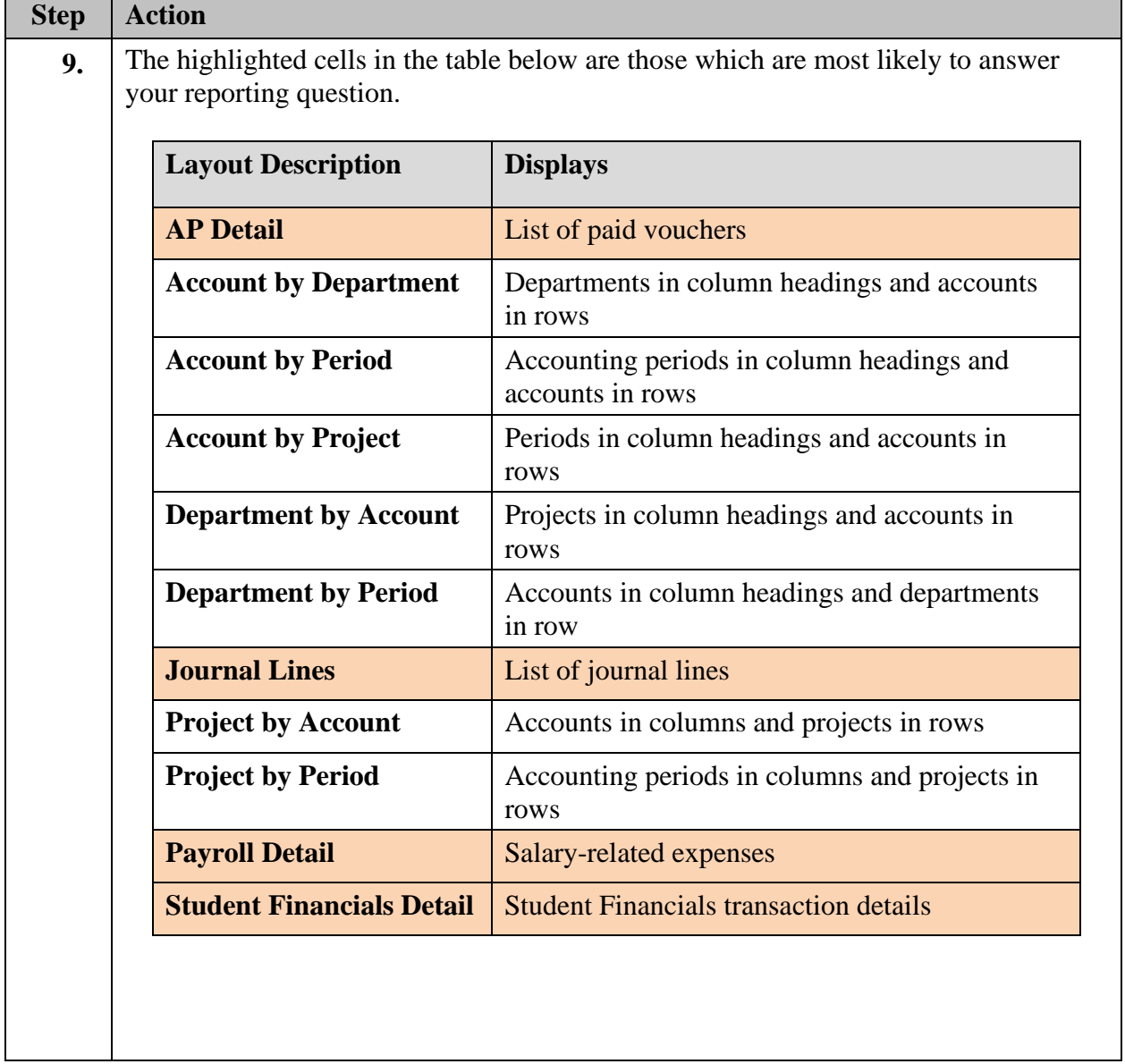

## Financials Support Services @ Finance & Accounting

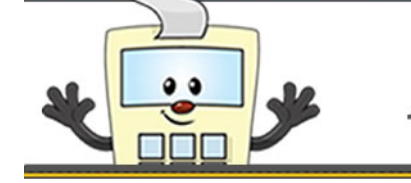

# **ADDY NOTES**

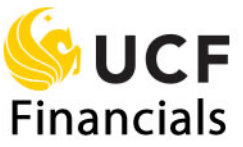

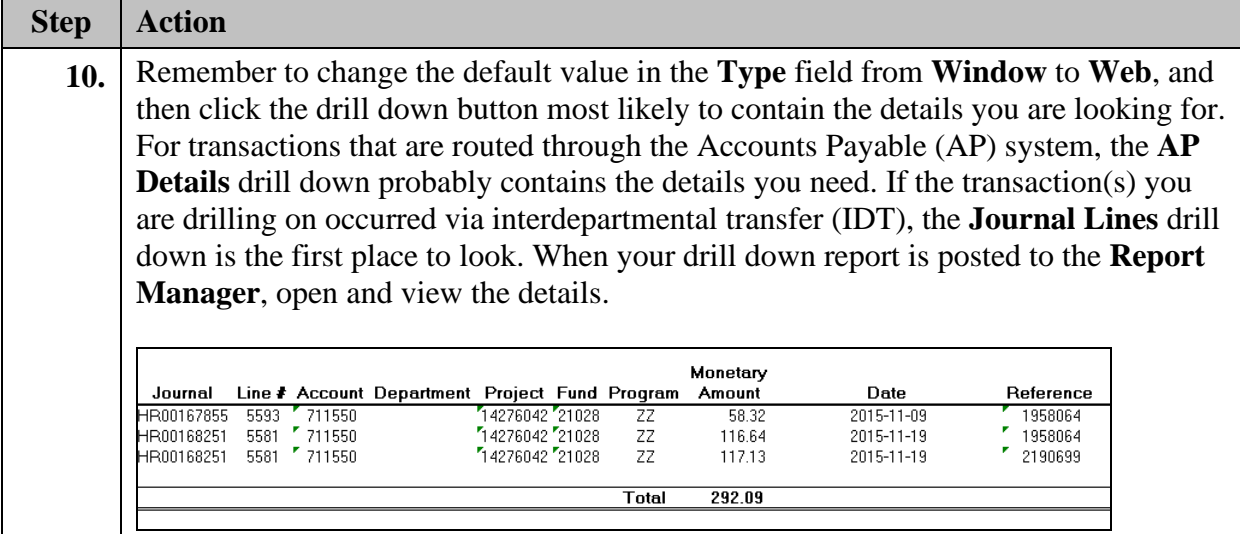